## Photoshop 2020 Download free With Product Key 2023

Installing Adobe Photoshop is pretty easy. First, you will need to download and install Adobe Photoshop. After you have downloaded the software, you will need to open it and follow the instructions on the screen. Once the installation is complete, you will have Photoshop on your computer. You will then need to crack the software to make it fully functional. To crack Photoshop, you will need to download a crack file for the version of the software you are using. Once you have downloaded the crack file, you will need to launch it and follow the instructions to patch the software. Once the patching process is complete, you will have a fully functional version of Photoshop on your computer. Remember, cracking software is illegal and punishable by law, so use it at your own risk.

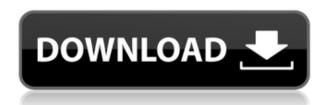

With the launch of Adobe Photoshop Lightroom CC, a new cloud-based editor for designing, organizing, viewing and sharing digital images and videos, the company is clearly doubling down on the on-premises). In this free update to Photoshop CS6, the much-beloved desktop app now offers a wide range of cloud storage and online collaboration tools that should make it even more popular among professional photographers. I look at many photos (and some videos) in the course of a typical week—I took some of them, and Adobe's Lightroom CC makes it easy to bring those files into one central place. You can trim, cut and crop images and remove red-eye with the new Removal Brush tool, you can change a lighter image to a more-neutral look with one of the new Adjustment Tools, and the Crop view helps you align a subject and remove unwanted background. Features: Layers is always a core component of Photoshop, and Lightroom CC Professional on my iMac Pro in particular makes layering a breeze! For example, I can easily create a layer and apply all sorts of masking techniques, while at the same time having visible access to my layers' histogram or color/luminance/value view. The new shared libraries mean I can leave a set of assets in my Lightroom library, while still having access to historical or client-specific versions of those assets. This is a great product for many people, but I think we should be wary of the fact that the cloud service is such a big part of it—it's not clear that Adobe has done a good job of supporting the cloud with a good customer experience. It's also not clear that the company understands the challenges of developing cloud-based products. One can easily imagine it having issues supporting large numbers of users with good customer service, and might not have the marketing resources to promote it adequately.

## Download free Photoshop 2020Activator X64 {{ Hot! }} 2022

The creative apps that are the foundation of the Adobe Creative Cloud are an important and expanding part of the transformation we are leading, and Photoshop continues to be a core part of that journey. By bringing all of these tools together, we're giving customers the power to own the creative work they are doing and connecting authors and consumers in new ways. Adobe Photoshop allows anyone to create stunning photos, videos, art, and projects with the same features we know and trust for more than 30 years. In a hyper-connected world, the power of Photoshop works in Photoshop alone or with other Adobe apps. We're also partnering with leading hardware companies to ensure that devices and systems that artists depend on are designed in close cooperation with professionals like us. Part of what drives this passion for providing products that sync but are not subsumed by the cloud is our experiences with tutorials on the web, the forums, and the blogs. By continuing to refine and enhance the features and ever-expanding ecosystem of apps that are available in the Creative Cloud, we can deliver more tools for our customers to do more and achieve more - with more creative freedom as their new art-making tool. This is another milestone for the creative set, and it represents our effort to deliver the sustainable pace of deep technological innovation. The focus is on the creative to be the customer, rather than the developer. The new Photoshop app includes access to all of the highly popular Adobe Creative Cloud apps, allowing artists to save, upload, create, and use the assets they already own in all Adobe apps on all of their devices, including iPhone, iPad, Android, and the web. 933d7f57e6

## Download Photoshop 2020Keygen Full Version [Mac/Win] {{ upDated }} 2023

The complete set of thousands of Photoshop features have been put into one place so that they can be conveniently accessed from any device. And because it is a subscription application, the features are always current and always up-to-date, plus it comes with 10 years of upgrades and service. You'll be the first to know about the new features, allowing you to craft your images the right way. From precision and versatility to convenience and efficiency, Photoshop is the most powerful and versatile app in the world. If you are keen on listening to a live demonstration of Photoshop features, we have also added a 'live show' online training at Adobe MAX by the Adobe MAX team for Photoshop, Photoshop Elements, Acrobat and Premiere Pro. Read about the top ten features for Photoshop in detail to learn more about their best-in-class functionality and the actual usage behind it. Anything you need to know about Adobe Photoshop is available here. The new version of Photoshop has been tested by a huge number of people all over the world to provide an outstanding user experience. Each time these features have been tested, we have had people writing 'I did not know this feature could do that!' Not to mention the people who found it difficult to use the standard tools and used 'Custom Brush' to get the required result. This can be used in various creative applications including image correction, web design, video post-production and others. One of the Photoshop editor's key advantages is Image Adjustment Layers and their ability to save time and create advanced edits. As new layers are applied to an image, their effect is applied to the image as an original transparent layer. An image may include up to 20 adjustment layers for different color/value tweaks; however, adjustment layers are not visible while the image is being edited.

watercolor texture photoshop free download photoshop wood texture download nvidia texture tools photoshop download stitch 5 texture photoshop download download silver texture for photoshop download smoke texture photoshop photoshop textures styles free download skin texture photoshop download glass texture photoshop download gold texture photoshop free download

Red Eye feature makes it easy to remove the red rings around the eyes on the photos. Dual Expose provides you with two exposure levels at one end of the exposure slider or with two separate layers at the other end of the adjustment. Three new Markers, Copy, Move and Grow in this latest version. It also provides several consistency and image-editing tools, such as Grouplet, Layer Panel, Layers Panel, the Layer Overview, Layer Styles, Healing Brush, Blur Effects, Paint Bucket, Gradient Mesh, the Shape tool and the Character panel. The latest version includes a built-in video editor that enables you to edit video clips and publish them separately as individual files. You can also take part in the editing of music using one of the VST plugins. Track invertible layers have been included as well, which allows the user to create invisible layers that are editable in developer tools. These features make it straightforward to edit the effects, layers and layers. Adobe has also focused on privacy of the users and presented them with a privacy policy page that clearly tells the users what they are getting. It provides a user-friendly way to prevent anyone using the images and video for commercial use. There are many features that we have mentioned in the above section of the blog. We will still cover all of them, and if you want to know more about Photoshop features, then proceed to the end. Generally, the more you use the Photoshop, more features you will get, and by using these tips, you can easily learn the new Photoshop features.

When we are working with the web, we can use the link object tool. I have used this tool frequently when I worked with web. It helps me to share any object in the web page or by sending a link. In this way, I can share any web design to others. It means that I can share my web design with my friends without any problems even its design is not completed. The Photoshop Creative Cloud app is a highly intuitive, universal design tool that streamlines the production process by creating documents and images that are cohesive and easy to share across multiple platforms and devices. This update introduces the desktop app's Share for Review workflow, enabling Photoshop users to instantly share files for review. With the beta version of Share for Review functionality, artists can easily collaborate from within the Photoshop product and then continue to refine and approve shared documents or images on any device, especially on the go with a smartphone or tablet. Adobe also is launching Photoshop Editing in a Browser, a feature that allows users to edit image files in a web browser - such as in a social media application like Facebook or on the desktop from a browser like Firefox. Today, Adobe also announced Adobe Creative Cloud for Web Design. Web designers now have access to all of the essentials of the desktop CC app, including Design and Edit - where all the magic happens - via Creative Cloud on the web. The new workflow offers WYSIWYG editing of HTML, CSS, and Photoshop documents and can work in a browser window, without having to download the client app. This new workflow, also with initial support for Firefox and Chrome browsers, gives designers more opportunities to create and collaborate online with their clients or coworkers.

https://new.c.mi.com/my/post/682680/Fifa 22 Full Version March-2022 https://new.c.mi.com/my/post/685776/Fifa 22 Crack Keygen Free Download X64 April-2022 https://new.c.mi.com/my/post/682570/Fifa 22 Full Product Key Free April-2022 https://new.c.mi.com/my/post/684492/Fifa 22 Keygen Crack Serial Key Torrent Free Downl https://new.c.mi.com/my/post/685741/Fifa 22 Install Crack 3264bit March-2022 https://new.c.mi.com/my/post/682259/Fifa 22 Free Download

If you've ever seen an artist with their wheels designed by them, they probably look untidy or bland. You can get a similar set of nifty wheels for your car, bike or motorcycle easily by using Unibody Design, in-house software for desktop 3D applications. You can import in.stl and.obj files and then edit the surfaces and generate its precise forms. Adobe's flagship video editing application, Premiere Pro, saw a major overhaul last year, with a revamped UI, new feature set and new performance. Check out the details below to get an overview of the new features. No matter how many versions and whatever new feature Adobe may introduce with Photoshop, there were few tools that were tested with time and remained sturdy and highly important in the chronicles of development. They define the importance of Photoshop and cope up with changes in the technological world. Designers love to work on these tools, regardless of the way they put them to use in correcting images or designing a brochure, website or even a mobile application. The list of top ten tools and features are proved as the best of Photoshop. Looking for more? Check out the full range of new features from Adobe Photoshop and Adobe Photoshop Elements, or head over to Envato Tuts+ for more design related content - such as this round up of the 50+ Best Photoshop Templates From Envato Elements! You can also learn how to create a sketch Photoshop effect, change eye color in Photoshop, remove a person from a photo, and more.

https://exoticmysticism.com/2022/12/24/adobe-photoshop-cc-2015-download-hacked-keygen-64-bits-2022/

 $\underline{https://finnababilejo.fi/wp-content/uploads/2022/12/Download-free-Photoshop-2022-Version-230-Serial-Number-Activator-2022.pdf}$ 

 $\frac{https://lacasaalta.com/634b4b353b5f0b78aa19a3b5701ca6d15c9532815f8ade4ae68c84f8e45bbeb7postname634b4b353b5f0b78aa19a3b5701ca6d15c9532815f8ade4ae68c84f8e45bbeb7/$ 

https://www.alloggicasevacanze.com/wp-content/uploads/2022/12/daltwenl.pdf

https://ramchandars.com/wp-content/uploads/2022/12/yannodde.pdf

https://www.mediainministry.net?password-protected=login

 $\underline{https://rebon.com.co/download-free-photoshop-2021-version-22-4-2-crack-serial-number-full-torrent-x32-64-2022/$ 

Adobe also announced Photoshop CC 2020 for macOS. The updated software makes it easier to work with files in the cloud and includes brand new features such as syntax highlighting in Xcode, faster startup, and synchronization with iCloud Drive. Furthermore, the beta brings support for multitouch on macOS, improves existing features and enables assets from assets to be easily transferred to new projects in the cloud. "It's been a pleasure to work side-by-side with Adobe over the last few years on increasing the product's speed, performance, and quality. Adobe's new software updates allow for better collaboration and cutting-edge workflows," said Andrew Yam, CEO, Yam-Archi. Photoshop CC (2018 release) builds on what photographers, designers, and creative professionals using the world's most popular graphics and imaging application already love about Photoshop. A number of new features and improvements are outlined below:

- **Physics panel** Predict the effect of images on a page, helping you're more informed in how a photo or image will look on a given device.
- Spot Healing Brush- Layer features and undo history.
- Adjust Color- Improved Quick Selection feature.
- See your photos in new ways- Three-Peak and Quick Fix tools help fix common problems.

New and improved functions include:

- **Keep your favorite features** The User Defined Style feature allows users to maintain and edit sets of customization preferences. Now, multiple layers can be grouped into styles, which makes it easier to develop and manage. Easily view and edit styles by copying them to other layers.
- **Object Browser** Find, delete, and reorder objects in a layer. With the new Insert Fill(s) to Selection feature, a user can quickly insert multiple objects of the same shape.
- **Quick Selection** A fast, convenient way to select an area of an image. Now, just click to select, and when done, you can easily sketch the area with the new Eraser tool.
- Advanced mask editing- Easily reduce canvas edges within a mask.
- **U.S. Flag** Use the new Create a Custom Shape tool to customize and edit a flag-the second-most-used shape element on a map. Use the new Create Paths from Current Selection tool to create, edit and save custom shapes. Users can also customize custom shapes for specific regions of a map.
- **Adjust Skin Tones** Make color and tone corrections to shadows and highlights even more effectively.
- **Pick Up Where You Left Off** Easily return to an area of the image you've edited, without reopening the image.